#### overview

» hp C

- » hp aC++
- » hp Fortran 90
- » programming toolset
- » linker toolset
- » unsupported linker features for 64-bit PA
- » run time differences
- » 64-bit PA system libraries
- » 32-bit and 64-bit PA libraries on IPF
- » 32-bit and 64-bit application interoperability
- » see also

#### overview

Several changes and improvements have been made in support of the HP-UX 64-bit architecture.

#### hp C

To generate 32-bit mode code to run on HP-UX 64-bit systems, no new compiler command line options are required. This is true even on IPF systems which have a 64-bit kernel: the compiler default is to produce 32-bit mode.

To compile in 64-bit mode, use the  $+DD64$  command line option, or for PA platforms you can use +DA2.0W.

#### **Note**

If you are porting from a previous release of HP-UX, be aware that extended ANSI mode  $(-Ae)$  is the default compilation mode since the HP-UX 10.30 release. See the *HP C/HP-UX Programmer's Guide* (HP part number 92434-90013) or HP aC++ Transition Guide  $\Box$ (. pdf) for information on how to port to ANSI mode.

Porting C programs to the HP-UX 64-bit data model may require some source code changes because  $\log$  and pointers change size. In the 64-bit data model,  $\log$  and pointers are 64 bits, and ints are 32 bits.

The differences in C data type sizes and alignments are shown:

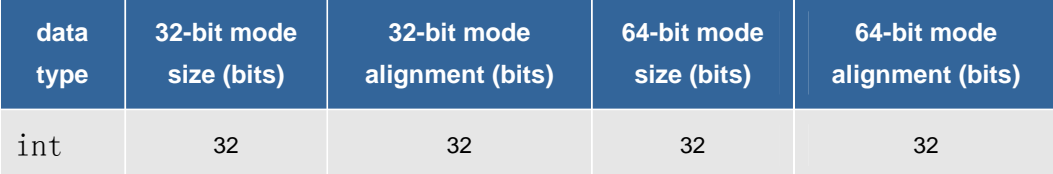

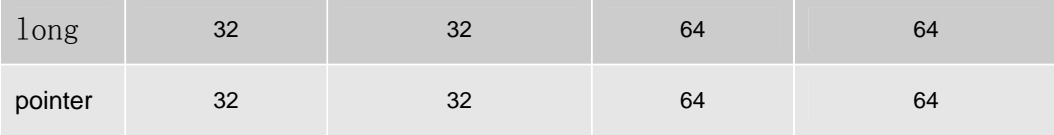

In general, source code changes are only needed when transitioning to the HP-UX 64-bit data model to correct assumptions made about the size and relationship of  $int$ ,  $long$ , and pointer data types. Examples of programs that require change include:

- Programs that assume that an int is the same size as a  $long.$
- Programs that assume that an int is the same size as a pointer.
- Programs that perform arithmetic or comparison operations between  $ints$ ,  $longs$  and pointers, and between signed numeric types and unsigned numeric types.
- Programs that make assumptions about data item sizes and alignment in structures.
- Programs that use hard-coded constants.

The following new or changed HP C features support 64-bit development:

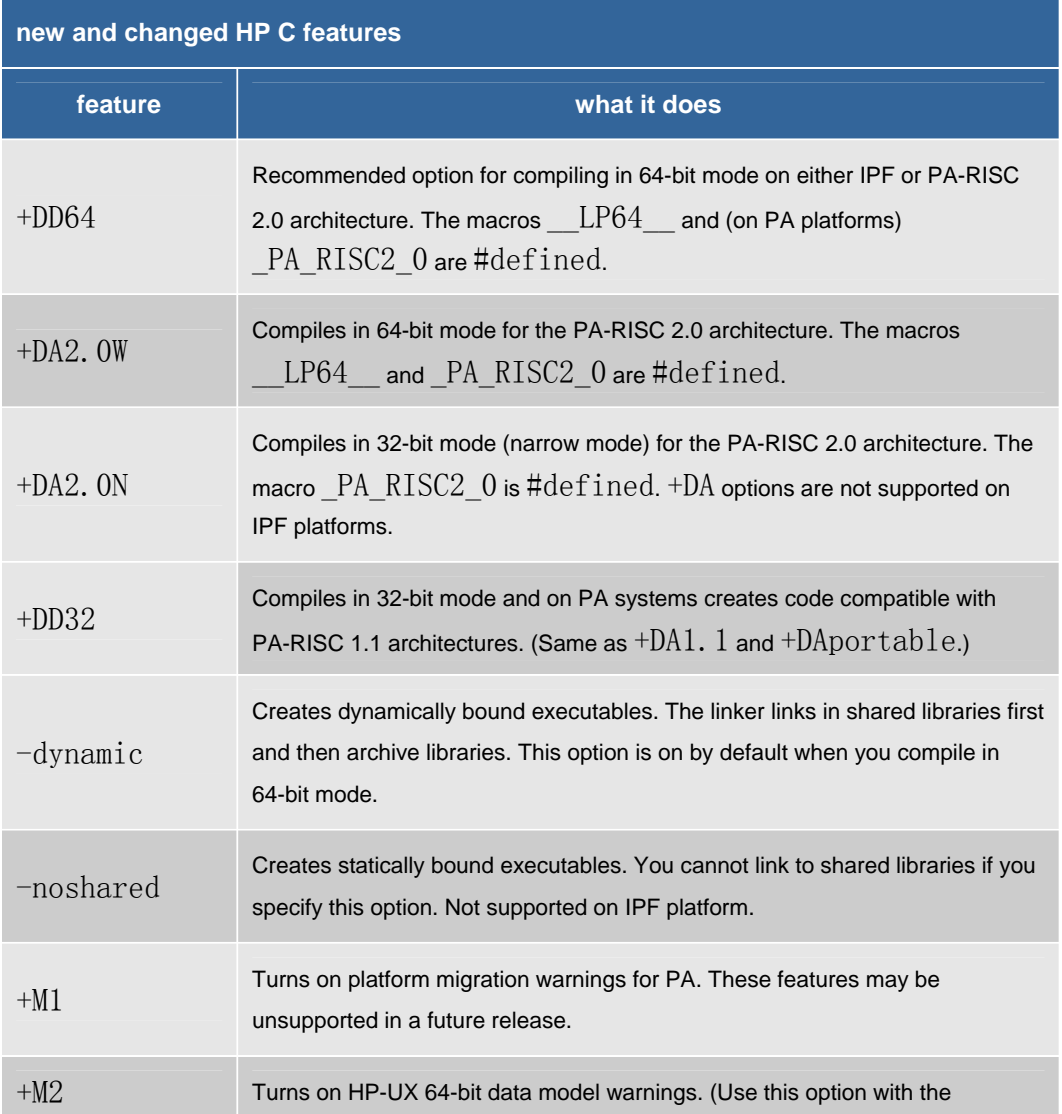

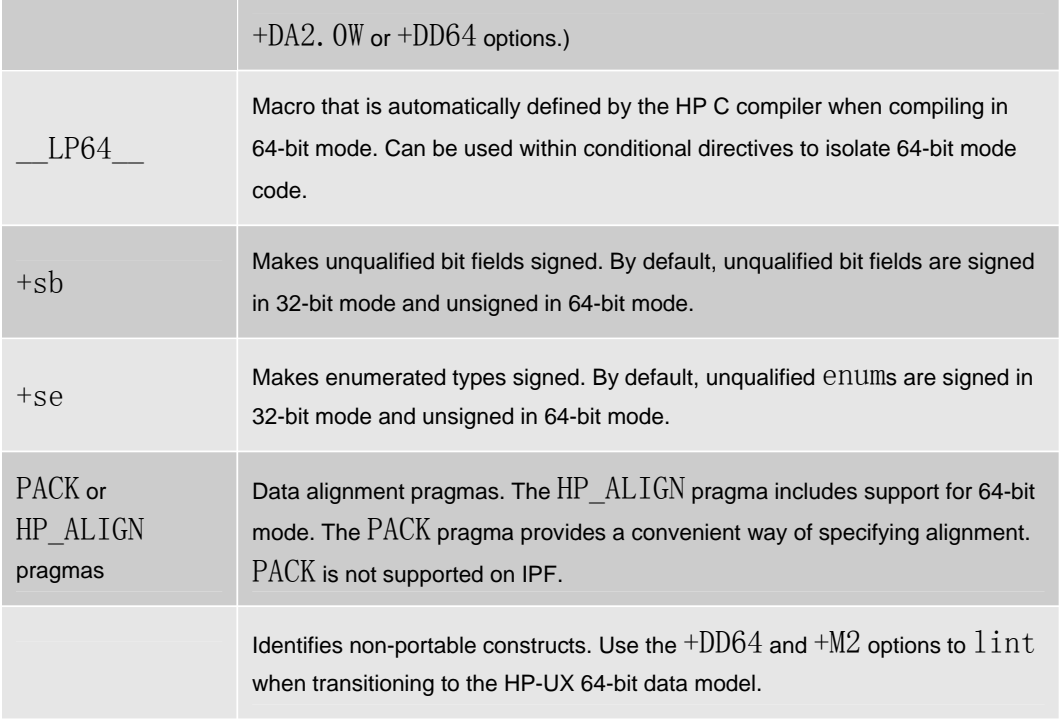

#### hp aC++

To generate 32-bit mode code to run on HP-UX 64-bit systems, no new compiler command line options are required.

To compile in 64-bit mode, use the +DD64 command line option. Alternatively, for PA 2.0 platforms you can use +DA2.0W.

#### **Note**

Applications written in HP C++ (cfront) must be migrated to ac++ prior to compiling in 64-bit mode. For information on migrating to ac++, see the *HP ac++ Transition Guide*  $\Box$ (. pdf).

The ac++ compiler on HP-UX 11.x includes support for both the 32-bit data model and the 64-bit data model. In 32-bit mode, integer, long, and pointer types are 32 bits in size. In 64-bit mode, long and pointer types are 64 bits in size, and integers are 32 bits.

The following new HP ac++ features support 64-bit development:

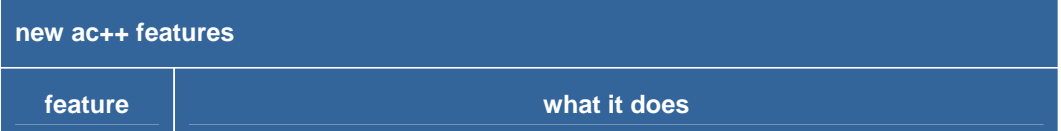

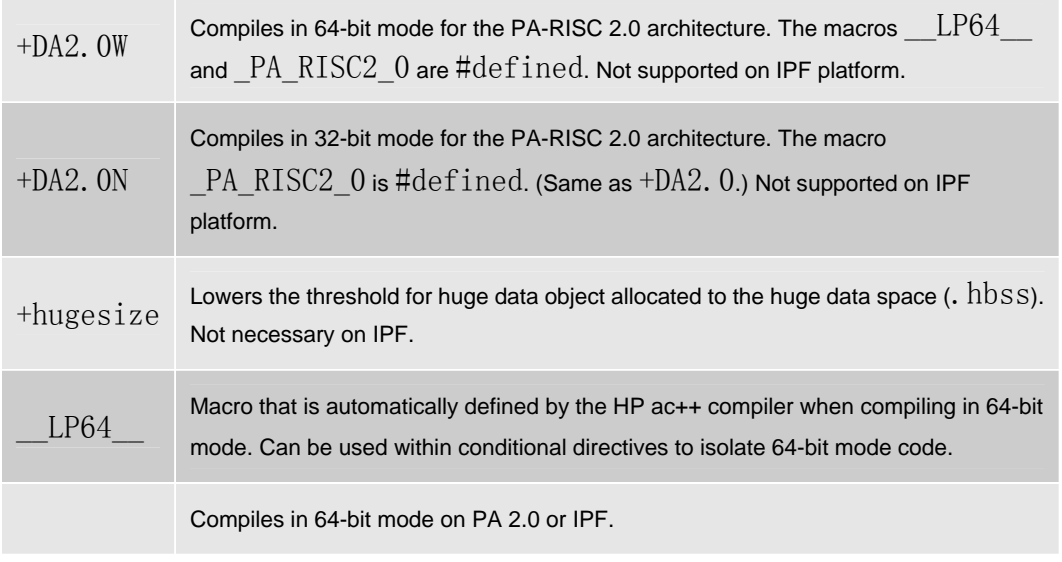

### hp Fortran 90

To generate 32-bit mode code to run on HP-UX 64-bit systems, no new compiler command line options are required.

To compile in 64-bit mode, use the +DD64 command line option. Alternatively, on PA 2.0 platforms, you can use +DA2.0W.

There are no HP Fortran language differences between 32-bit and 64-bit programs. Recompiling should suffice to convert a 32-bit Fortran program to run as a 64-bit program.

### hp Fortran and hp C data types

Whereas using the +DD64 option to compile HP Fortran programs in 64-bit mode has no effect on Fortran data types, the C language has some differences in data type sizes. If your Fortran program calls functions written in C and is compiled in 64-bit mode, the size difference may require promoting data items that are passed to or from the C functions.

The following table shows the differences between the corresponding data types in HP Fortran and C when compiling in 32-bit mode and in 64-bit mode.

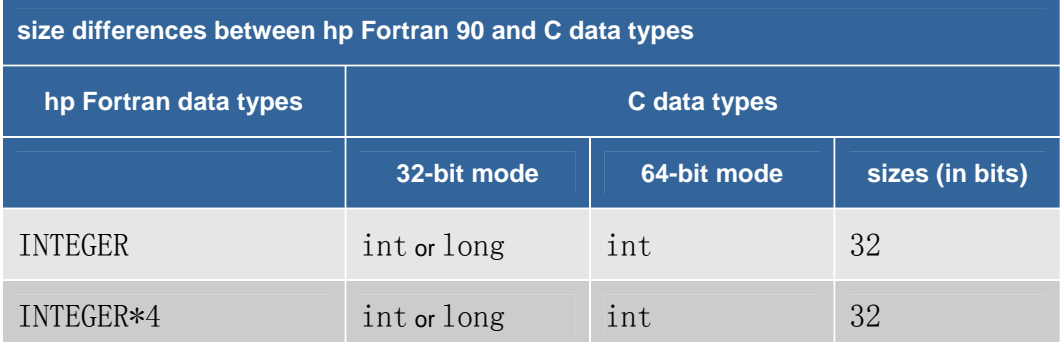

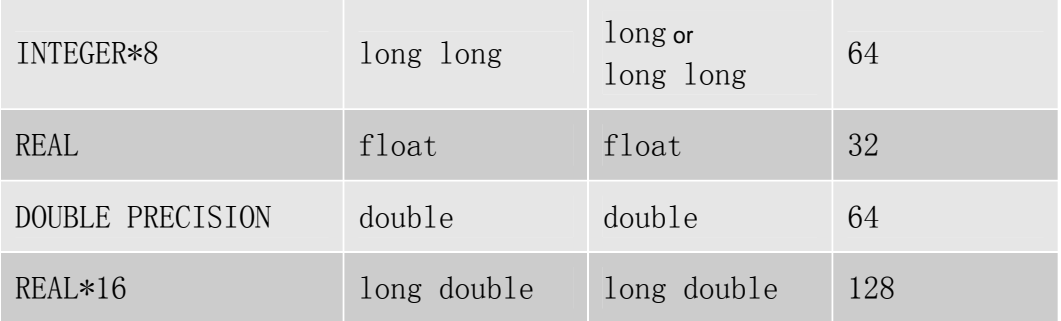

The following table shows the difference when the Fortran program is compiled with the  $+autodbl$ option. (The  $+autodbl$  option increases the default size of integer, logical, and real items to 8 bytes, and double precision and complex items to 16 bytes.)

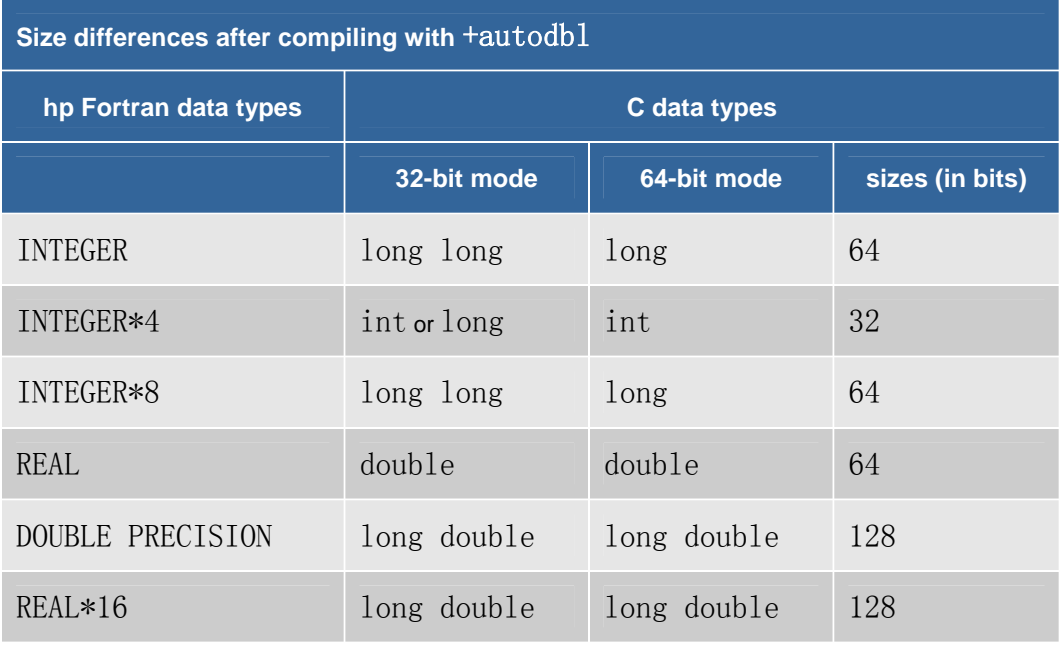

### hp Fortran features

The following are features included in the HP-UX 11.0 and subsequent releases:

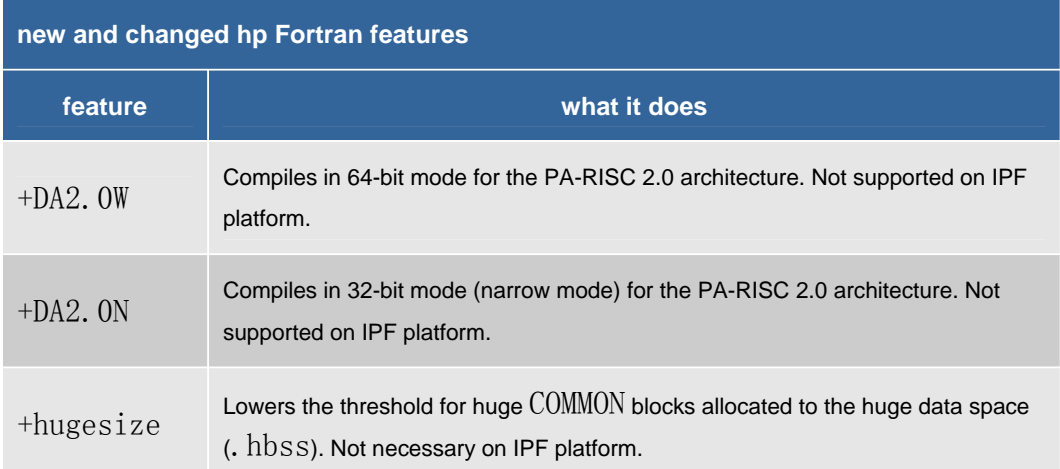

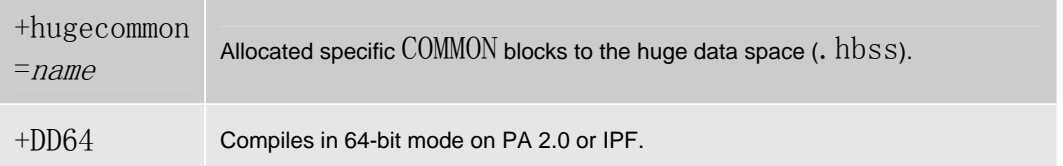

In addition, HP Fortran adds new parallelization directives, library calls, fast math intrinsics, and optimization options.

## programming toolset

The following table lists core HP-UX programming tools. All of these tools support either 32-bit or 64-bit development.

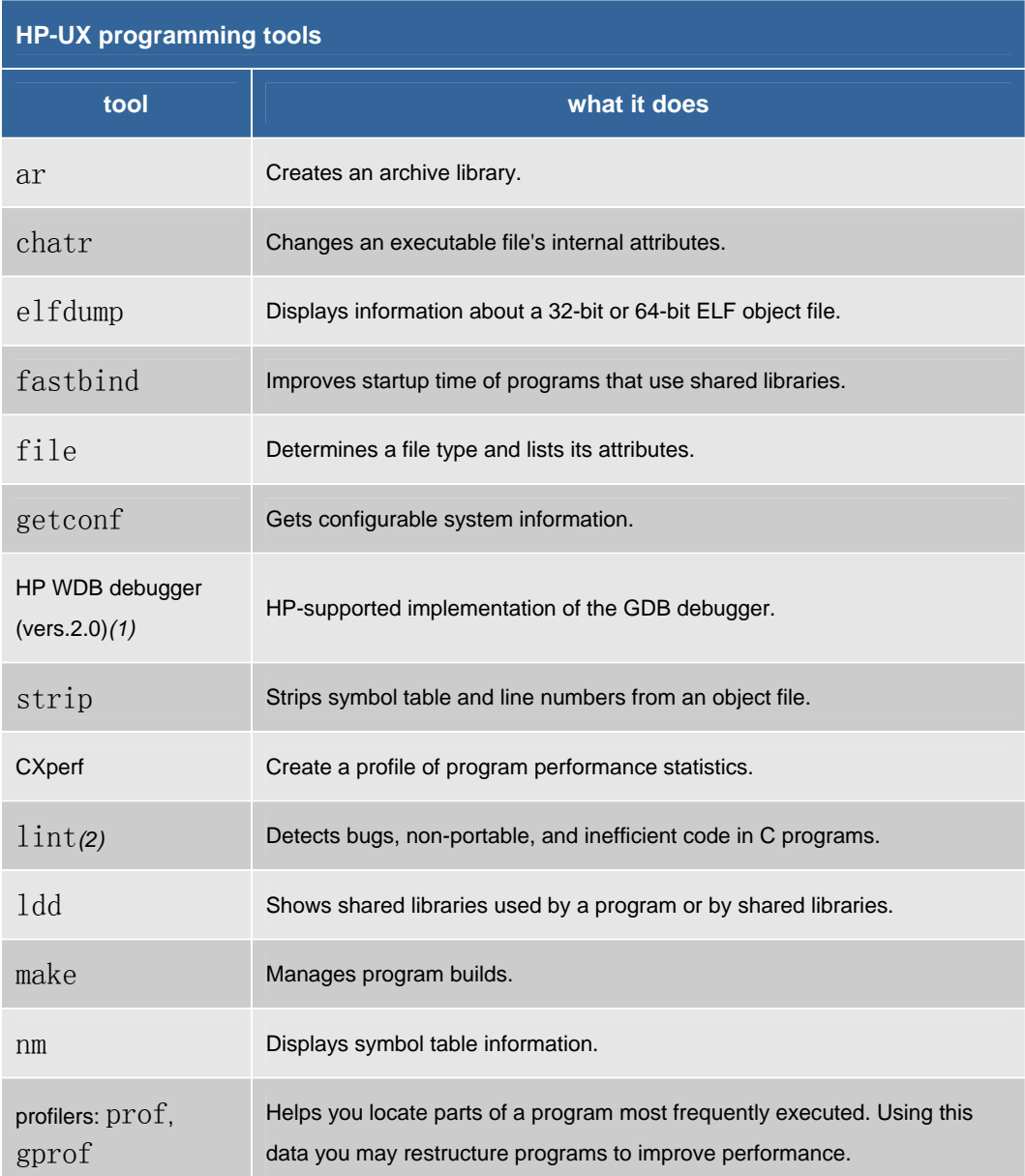

*(1)* Bundled with compilers. Tools that are not footnoted are bundled with the OS.

*(2)* Included in the HP C/ANSI C Developer's Bundle.

#### linker toolset

The linker toolset provides the following features for developing 64-bit programs:

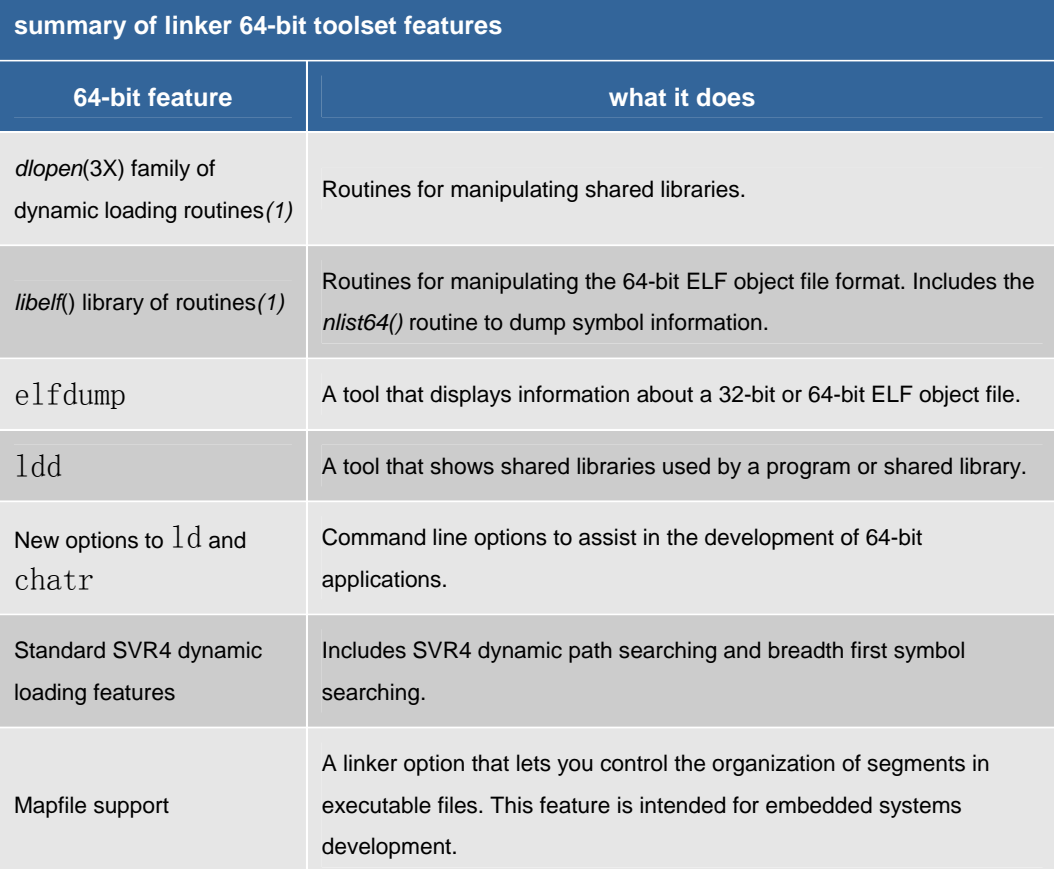

*(1)* SVR4 compatible feature.

## unsupported linker features for 64-bit PA

The following table lists linker features that are not available in 64-bit mode on PA platforms. None of these features are available on IPF platforms.

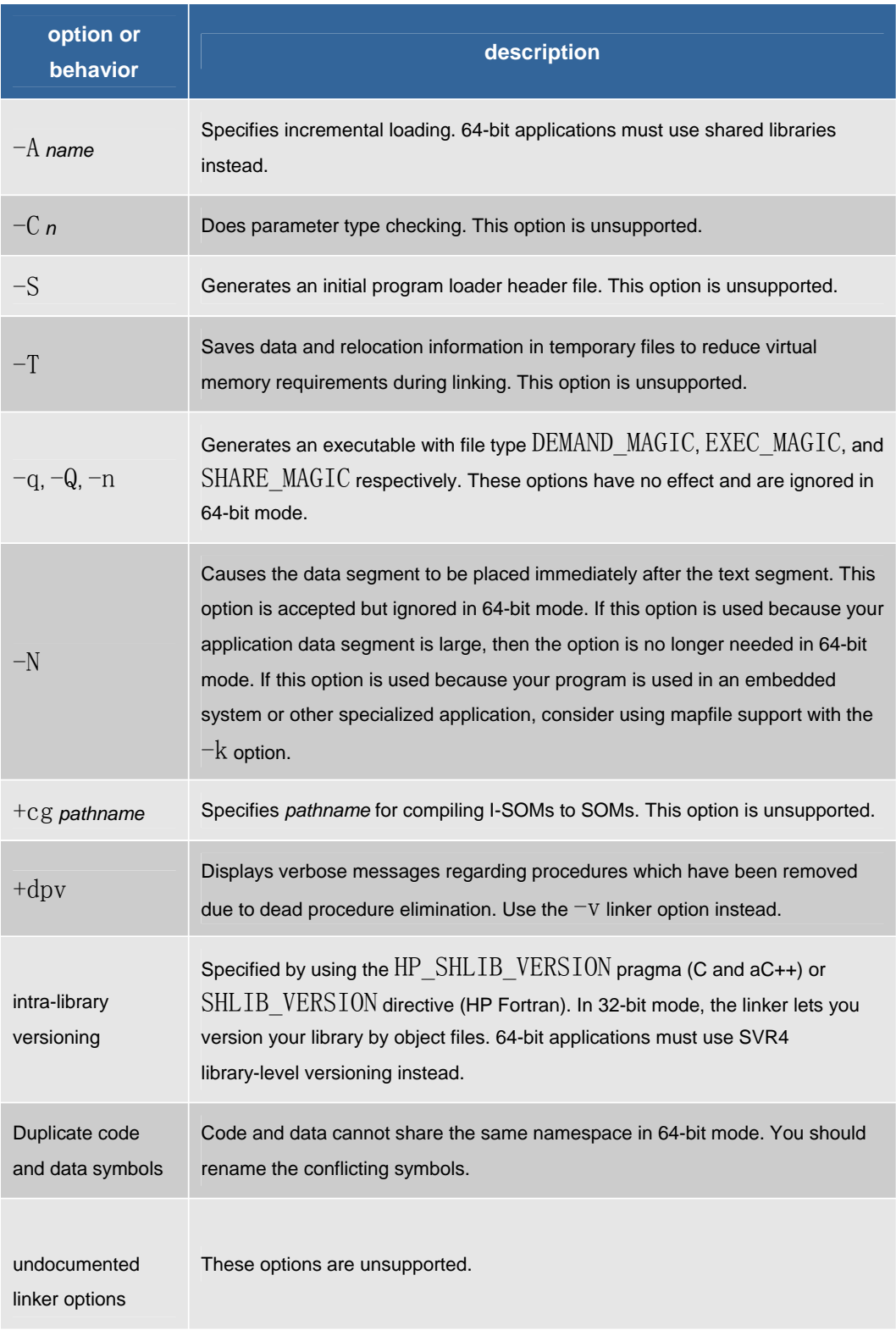

### run time differences

Applications compiled and linked in 64-bit mode use a run-time dynamic loading model similar to other SVR4 systems. On IPF platforms, 32-bit and 64-bit applications both follow the SVR4 standard behavior.

There are two main areas where program startup changes in 64-bit mode on PA platforms:

- Dynamic path searching for shared libraries
- Symbol searching in dependent libraries

It is recommended that you use the standard SVR4 linking option (+std, which is on by default) when linking 64-bit applications. Use the  $+$ compat option when linking 64-bit applications to force the linker to use 32-bit linking and dynamic loading behavior. +compat can be used for 32-bit IPF applications to force the 32-bit PA-mode behavior, though we recommend that you avoid using this non-standard behavior.

The following table summarizes the dynamic loader differences between 32-bit and 64-bit mode on PA platforms:

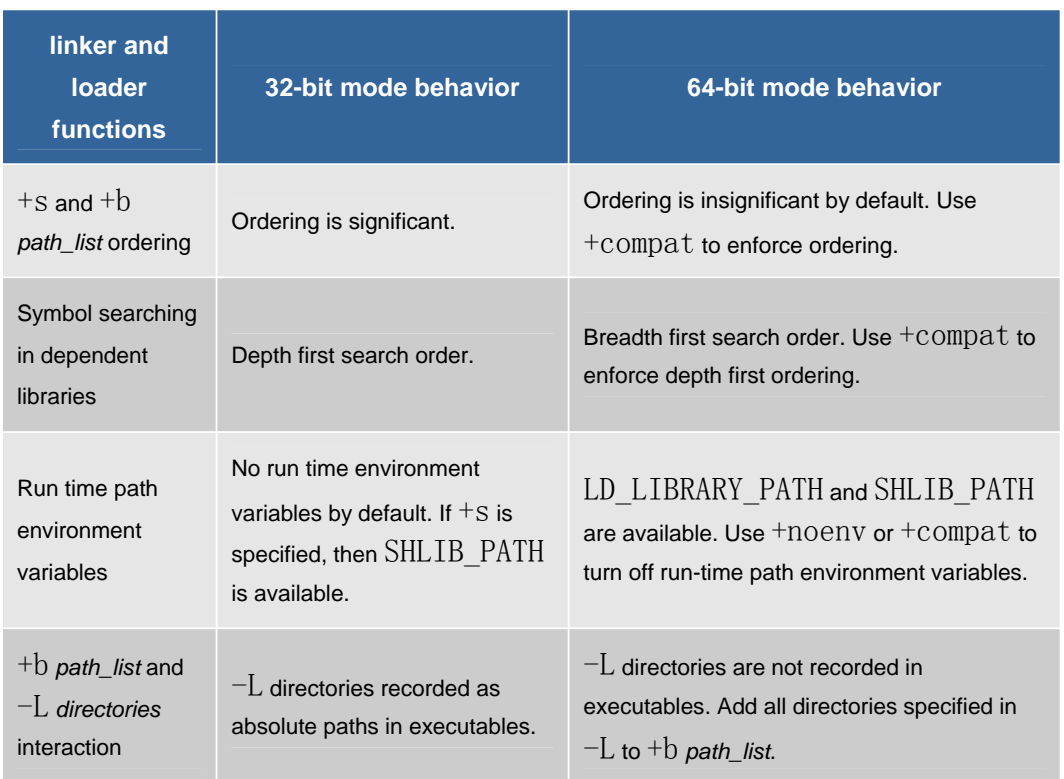

### dynamic path searching for shared libraries

Dynamic path searching is the process that allows the location of shared libraries to be specified at run time.

In 32-bit mode, you can enable run-time dynamic path searching of shared libraries in two ways:

- by linking the program with  $+s$ , enabling the program to use the path list defined by the SHLIB\_PATH environment variable at run time.
- by storing a directory path list in the program with the linker option +b *path\_list*.

If  $+s$  or  $+b$  *path\_list* is enabled, all shared libraries specified with the  $-1$  *library* or  $1$ : *library* linker options are subject to a dynamic path lookup at run time.

In 64-bit mode, the dynamic path searching behavior has changed:

- The +s dynamic path searching option is enabled by default. It is not enabled by default in 32-bit mode.
- The LD\_LIBRARY\_PATH environment variable is available in addition to the SHLIB PATH environment variable.
- An embedded run-time path list called RPATH may be stored in the executable.
- If +b *path\_list* is specified, these directories are added to RPATH. If +b *path\_list* is not specified, the linker creates a default RPATH consisting of:
	- 1. directories in the  $-L$  option (if specified), followed by
	- 2. directories in the LPATH environment variable (if specified)
- By default, in 64-bit mode, the linker ignores the ordering of the +b *path\_list* and +s options.
- At run time, the dynamic loader searches directory paths in the following order:
	- 1. LD\_LIBRARY\_PATH (if set), followed by
	- 2. SHLIB PATH (if set), followed by
	- 3. RPATH, followed by
	- 4. the default locations  $/1ib/pa20_64$  and  $/usr/lib/pa20_64$ .

#### examples

The following are examples of specifying library paths in 32-bit and 64-bit mode:

• Linking to libraries by fully qualifying paths:

In this example, the program is linked with  $\sqrt{\mathrm{opt}/\mathrm{my} \mathrm{app}/\mathrm{myl} \mathrm{1b. s} \mathrm{1}}$ :

\$ cc main.o /opt/myapp/mylib.sl Perform 32-bit link.

\$ cc +DD64 main.o /opt/myapp/mylib.sl Perform 64-bit link.

At run-time, in both 32-bit and 64-bit mode, the dynamic loader only looks in  $\sqrt{\mathrm{opt}/\mathrm{myapp}}$ to find mylib. sl.

Linking to libraries using the  $-1$  *library* or  $-1$ : *library* options:

In this example, the  $+$ s option is not explicitly enabled at link time. Two versions of a shared library called  $1$ ibfoo. sl exist; a 32-bit version in  $/\text{usr}/1$ ib and a 64-bit version in  $\sqrt{\text{usr}/\text{lib}/\text{pa20}}$  64:

\$ cc main.o -lfoo -o main Perform 32-bit link.

When linked in 32-bit mode, main will abort at run time if  $libfoo$ . sl is moved from  $\sqrt{\text{usr}/\text{lib}}$ . This is because the absolute path name of the shared library  $\sqrt{\text{usr}/\text{lib}/\text{lib}}$  ibfoo. sl is stored in the executable.

```
$ cc +DD64 main. o -1foo -o main
Perform 64-bit link.
```
When linked in 64-bit mode, main will not abort at run time if  $libfoo$ .  $sl$  is moved, as long as SHLIB\_PATH or LD\_LIBRARY\_PATH is set and point to libfoo.sl.

Linking to libraries using  $-L$  and  $+b$  *path\_list*.

The  $-L$  option is used by the linker to locate libraries at link time. The  $+b$  option is used to embed a library path list in the executable for use at run time.

Here is the 32-bit mode example:

\$ cc main. o  $-L. -W1$ ,  $+b/var/tmp$   $-lme$ Link the program. \$ mv libme.sl /var/tmp/libme.sl Move libme.sl. \$ a.out Run the program.

In 32-bit mode, the dynamic loader searches paths to resolve external references in the following order:

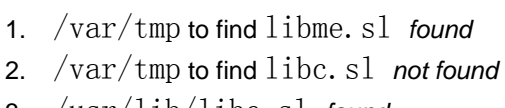

3. /usr/lib/libc.sl *found*

Here is the 64-bit mode example:

 $\text{\$ cc +DD64 main. o -L. }\$  $-W1$ , +b/var/tmp  $-1$ me Link the program.

\$ mv libme.sl /var/tmp/libme.sl Move libme.sl.

\$ a.out Run the program.

In 64-bit mode, the dynamic loader searches paths to resolve external references in the following order:

- 4. LD LIBRARY PATH (if set) to find libme. sl *not found*
- 5. SHLIB\_PATH (if set) to find libme. sl *not found*
- 6.  $\sqrt{\text{var}/\text{tmp}}$  to find libme. sl *found*
- 7. LD LIBRARY PATH (if set) to find libc. sl *not found*
- 8. SHLIB\_PATH (if set) to find libc. sl *not found*
- 9. /var/tmp to find libc.sl *not found*
- 10.  $/$ usr $/$ lib $/$ pa20 64 $/$ libc.sl *found*

### symbol searching in dependent libraries

In 64-bit mode, the dynamic loader searches shared libraries using a **breadth-first** search order. Breadth-first symbol searching is used on all SVR4 platforms.

In 32-bit mode, the dynamic loader searches shared libraries using a **depth-first** search order. On IPF platforms, 32-bit and 64-bit native applications both use breadth-first symbol searching.

The following figure shows an example program with shared libraries and compares the two search methods:

#### **fig. 1: search order of dependent libraries**

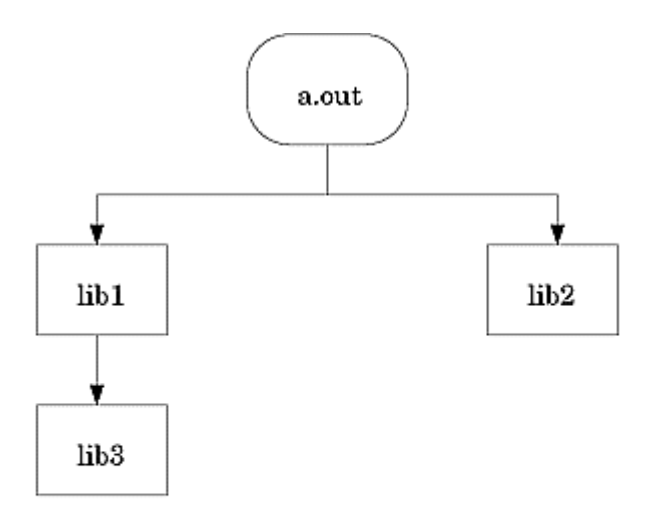

64-bit mode: Breadth-first search list:  $a.out \rightarrow lib1 \rightarrow lib2 \rightarrow lib3$ 

32-bit mode: Depth-first search list:  $a.out \rightarrow lib1 \rightarrow lib3 \rightarrow lib2$  The commands to build the libraries and the executable in the previous figure are shown:

ld -b lib2.o -o lib2.sl ld -b lib3.o -o lib3.sl ld -b lib1.o -L. -l3 -o lib1.sl cc main. o  $-W1$ , -L. -11 -12 -o main

In 32-bit mode, if a procedure called same\_name  $()$  is defined in  $1ib3. s1$  and  $1ib2. s1$ , main will call the procedure defined in  $1ib3. s1$ . In 64-bit mode, main will call same name () in lib2.sl.

#### 64-bit PA system libraries

HP-UX 64-bit PA systems provide a new subdirectory called  $pa20-64$  for 64-bit versions of system and HP product libraries.

The 64-bit file system layout leaves the current 32-bit directory structure intact. This helps preserve binary compatibility with 32-bit versions of shared libraries whose paths are embedded in executables.

The following figure shows the new directory structure:

#### **fig. 2: new subdirectory for 64-bit PA libraries (pa20\_64)**

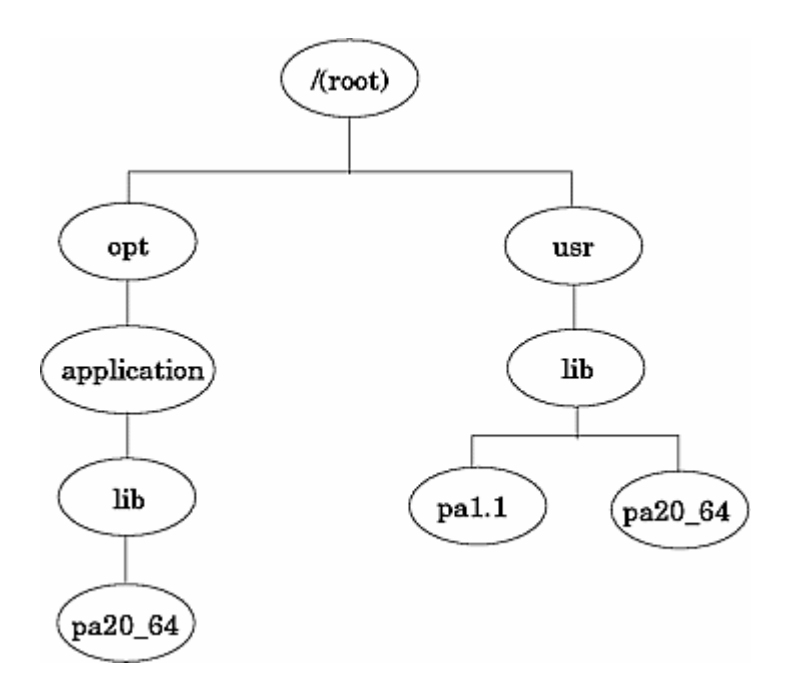

The linker automatically finds the correct set of system libraries depending on whether the application is compiled in 32-bit or 64-bit mode.

Library providers are encouraged to supply both 32-bit and 64-bit versions of application libraries. Be sure to develop a strategy for library naming conventions, directory structures, link-time options, and run-time environment variables.

### 32-bit and 64-bit PA libraries on IPF platform

PA-based 32-bit and 64-bit shared libraries, and some archive libraries, are delivered on IPF systems, in the standard locations. IPF-native shared libraries are also available for native development. The following table shows the locations of system libraries in HP-UX 11i Version 1.6 on IPF:

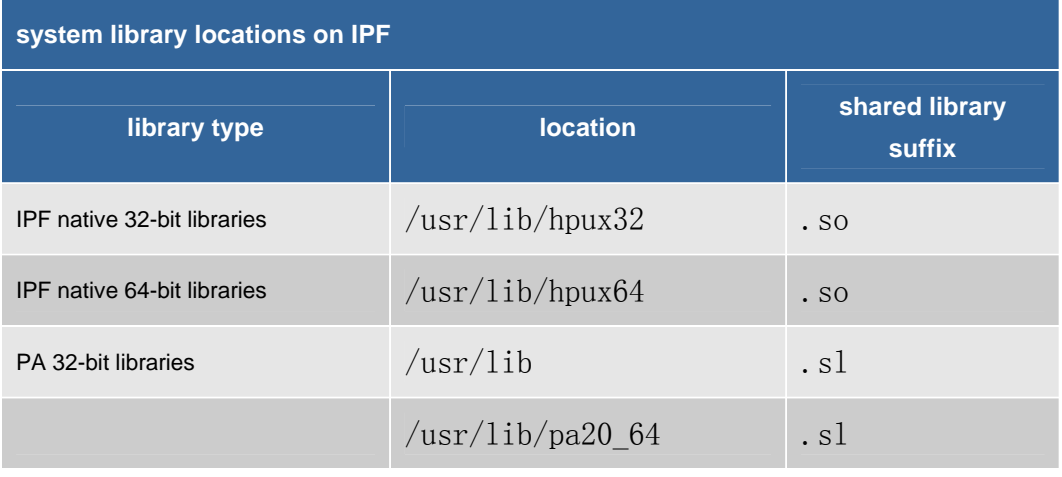

### 32-bit and 64-bit application interoperability

Some restrictions apply when sharing objects, such as data and memory, between 32-bit applications and 64-bit applications. These restrictions also apply when sharing objects between 32-bit applications and the 64-bit version of the operating system.

This table summarizes topics described in Interoperability of 32- and 64-Bit Applications.

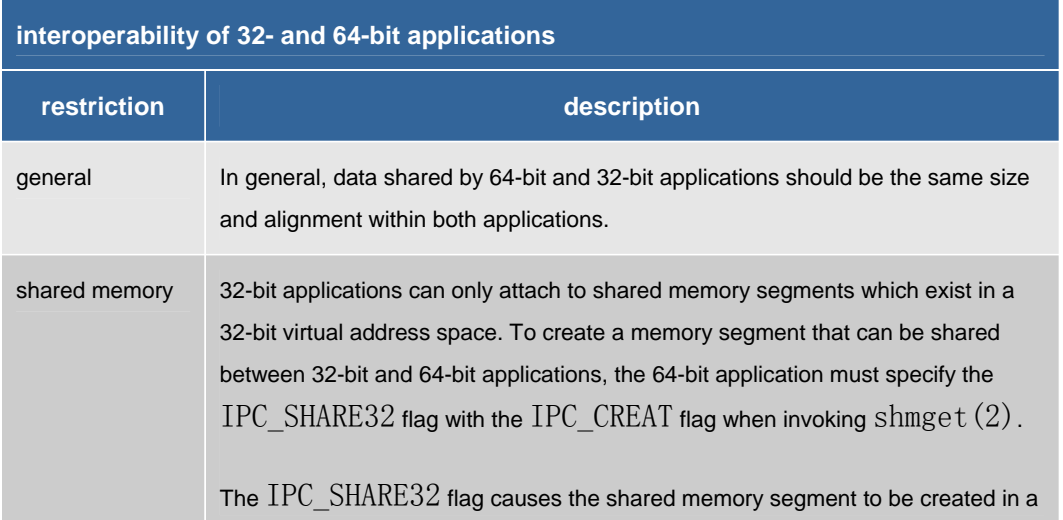

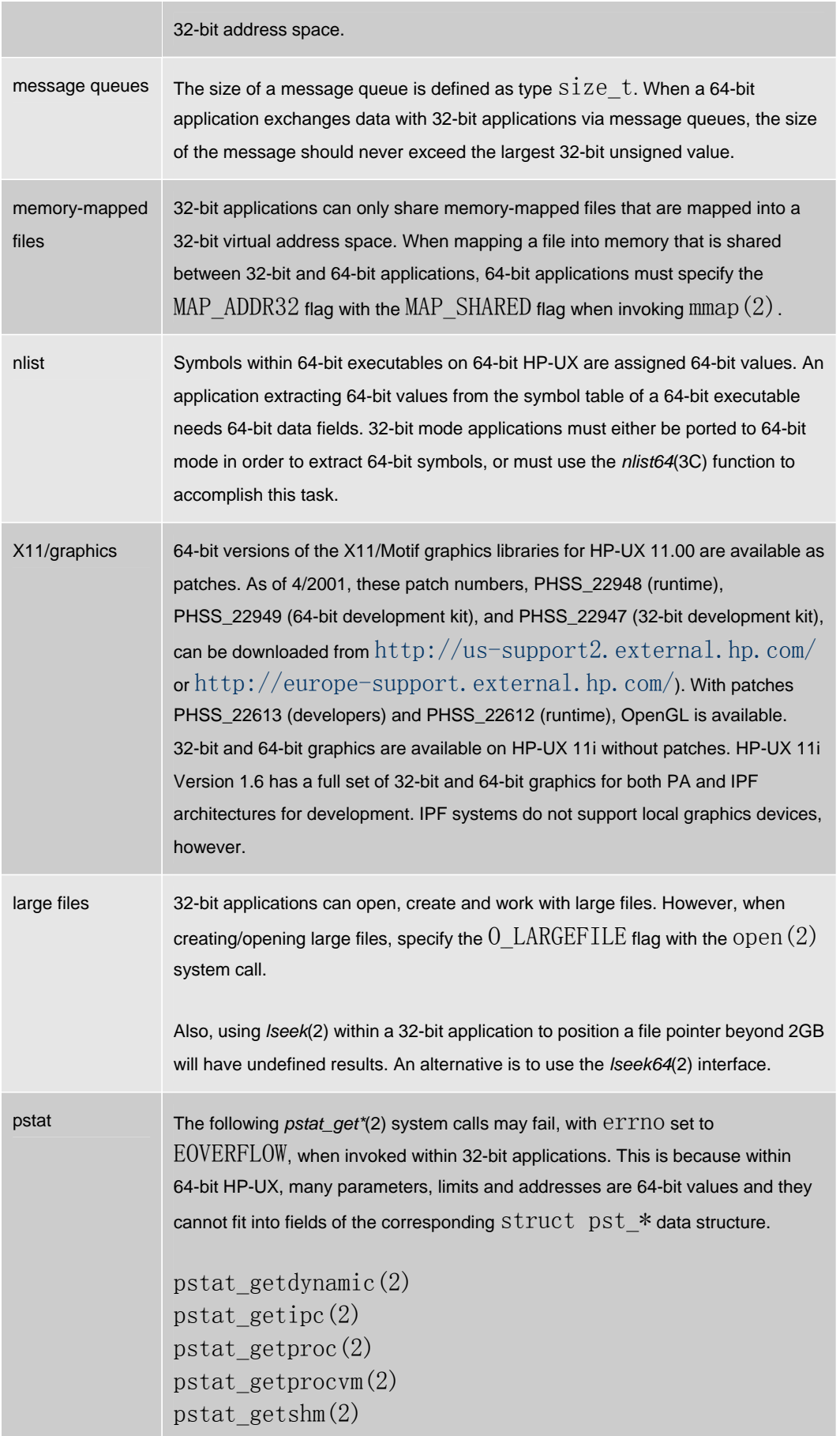

# pstat\_getfile(2)

### see also

For additional information on C or C++, see:

» Transitioning C and aC++ Programs to 64-bit HP-UX

For additional information on Fortran, see:

- » HP Fortran 90 Release Notes
- » HP Fortran 90 Programmer's Reference

For additional information on linkers and libraries, see:

» *HP-UX Linker and Libraries User's Guide*

For addition information on 64-bit porting concepts, see:

» HP-UX 64-Bit Porting Concepts